# Informatik II: Algorithmen und Datenstrukturen SS 2015

Vorlesung 4a, Dienstag, 12. Mai 2015 (Assoziative Felder aka Maps)

Prof. Dr. Hannah Bast Lehrstuhl für Algorithmen und Datenstrukturen Institut für InformatikUniversität Freiburg

**BURG** 

## Blick über die Vorlesung heute

#### **Organisatorisches**

- Ihre Erfahrungen mit dem Ü3 (O-Notation)
- Bitte ins Forum schauen
- **Assoziative Felder aka Maps** aka = also known as
	- Normale Felder vs. Assoziative Felder
	- –Anwendungsbeispiel: MapCountingSort
	- Maps in Python / Java / C++

# Erfahrungen mit dem Ü3 1/3

- Zusammenfassung / Auszüge / Stand 12. Mai 12:00
	- Immer noch über 100 Leute dabei … sehr schön
	- Blatt sehr theoretisch, bitte mehr Praxis … Geduld bitte
	- Zeitaufwand war für die meisten diesmal ok
	- Ich hasse Integrale … schade,\gab aber eine Alternative
	- Beim Layout der Lösungen von solchen Aufgaben gibt es noch einigen Nachholbedarf … Empfehlung: LaTeX
	- Einige haben sowas geschrieben wie Θ(f) = log n Das ist falsch rum, man schreibt: **Θ(log n)** Und mathematisch korrekt wäre: **f ϵΘ(log n)**
	- Korrekturen sind Sonntag, spätestens Montag da

Erfahrungen mit dem Ü3 2/3 **NE Lösungsskizze Aufgabe 1**  $2^{4}$ :  $\sum_{i=1}^{n} log_{i} i \ge \sum_{i=1}^{n} log_{i} i \ge \sum_{i=1}^{n} log_{i} \frac{1}{2} \ge \frac{M}{2} \cdot log_{1} \frac{N}{2}$ <br> $= log_{1} \frac{N}{2}$ <br> $= 2$ <br> $= 2$  $\geq \frac{m}{4}\cdot log_{M} = \frac{1}{2}(m \cdot log_{M})$  $C = \frac{1}{11}$ ,  $M_0 = 2$ 

Erfahrungen mit dem Ü3 3/3 Lösungsskizze Aufgabe 3

### Forum

**PALE** ΞË

### **Fragen zu den Übungsblättern**

- Es stehen öfter mal Kommentare in den erfahrungen.txt, dass Sachen unklar waren etc.
- Fast immer wurden diese Sachen dann auch im Forum gefragt und dort auch beantwortet
- Also bitte:

#### **Bei Unklarheiten immer gleich im Forum fragen**

Bzw. erstmal nachschauen, ob die Frage vielleicht schon gestellt und beantwortet wurde

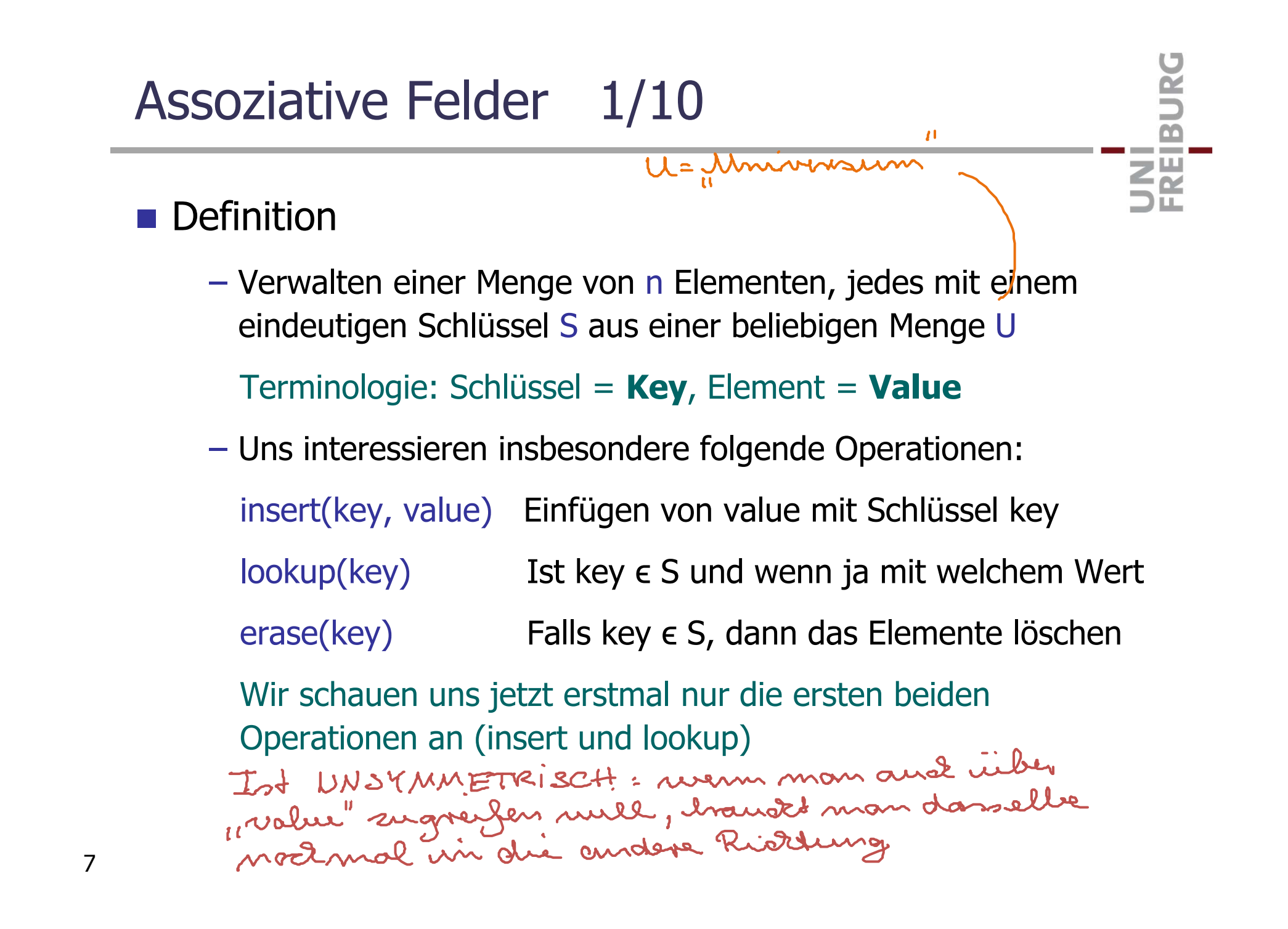

#### **Beispiel 1**

 $-$  Das normale Feld ist ein Spezialfall mit U =  $\{0, ..., n-1\}$ 

Der Schlüssel von einem Element ist dann gerade die Position in dem Feld (Index)

<u>ZĀ</u>

– Dann bekommt man

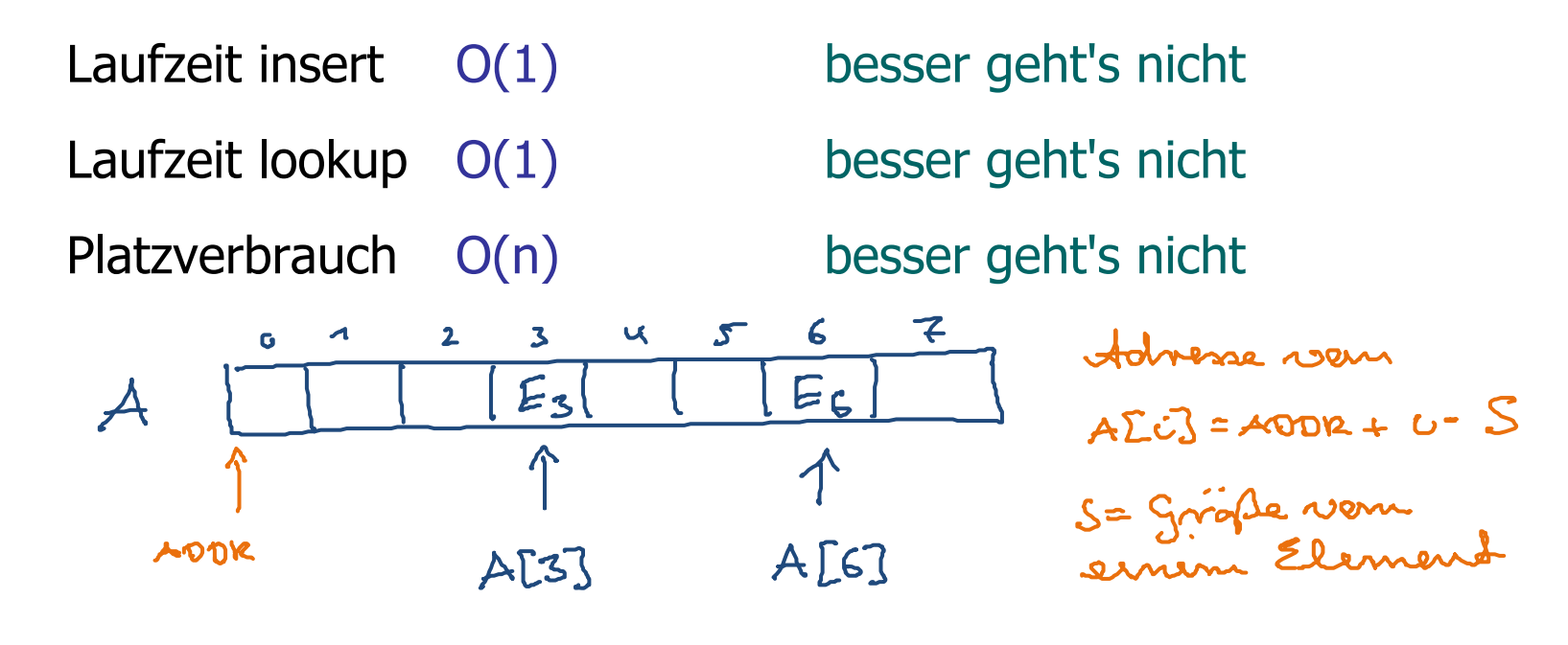

#### **Beispiel 2**

– Datensätze aller Informatik Studierenden mit Matrikelnummer

**BURC** 

**ZË** 

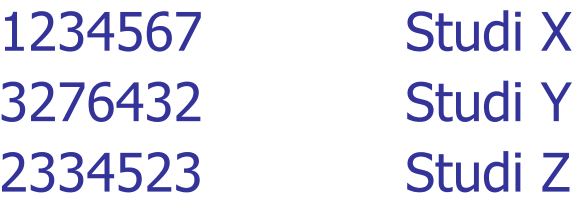

Matrikelnummer ist eindeutig pro Datensatz, von daher ein geeigneter Schlüssel<br>101 = 10 williamen  $\begin{array}{rcl}\n\text{yccyclic} & \text{JUNISSE} \\
\text{101} & = & 10 \\
\text{112} & \text{JUNISSE} \\
\text{121} & = & 10 \\
\text{JU} & = & 10 \\
\text{JU} & = & 10 \\
\text{JU} & = & 10 \\
\text{JU} & = & 10 \\
\text{JU} & = & 10 \\
\text{JU} & = & 10 \\
\text{JU} & = & 10 \\
\text{JU} & = & 10 \\
\text{JU} & = & 10 \\
\text{JU} & = & 10 \\
\text{JU} & = & 10 \\
\text{JU}$ 

Die Schlüsselmenge S (Matrikelnummern der Infostudis) ist viel kleiner als die Menge U aller möglichen Matrikelnummern

- **Beispiel 3** 
	- Die verschiedenen Zahlen aus der Eingabe zu einem Sortieralgorithmus, und wie oft sie jeweils vorkommen

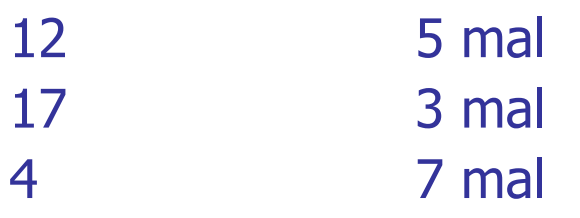

U = {Menge aller möglicher Zahlen}

Die Schlüsselmenge S ist hier ebenfalls viel kleiner als U

Dazu schreiben wir später ein Programm

## Assoziative Felder 5/10

### **Beispiel 4**

 Suchanfragen aus der Log-Datei einer Suchmaschine mit Ihrer Häufigkeit

**BURC** 

<u>ZĀ</u>

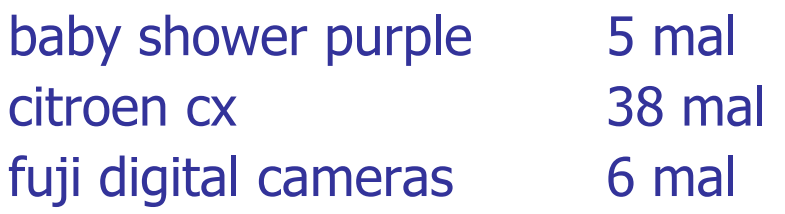

- Ähnlich wie Beispiel 3, nur dass die Schlüssel hier Zeichenketten sind, dazu mehr in der Vorlesung morgen
- Das wird Gegenstand der 2. Aufgabe vom Ü4 sein

### **Beispiel 5**

 Wie Beispiel 3, nur mit einem kleineren U und abstrakten Elementen, als handliches Beispiel für die nächsten Folien 5 Element 1 14 Element 212 Element 3  $14 = 20$ Die Schlüssel kommen aus der Menge  $U = \{0, ..., 19\}$ 

 $\Xi$ 

Die genau Beschaffenheit der Elemente wird auf den nächsten Folien keine Rolle spielen … es sind einfach nur Daten, die an der betreffenden Stelle gespeichert werden

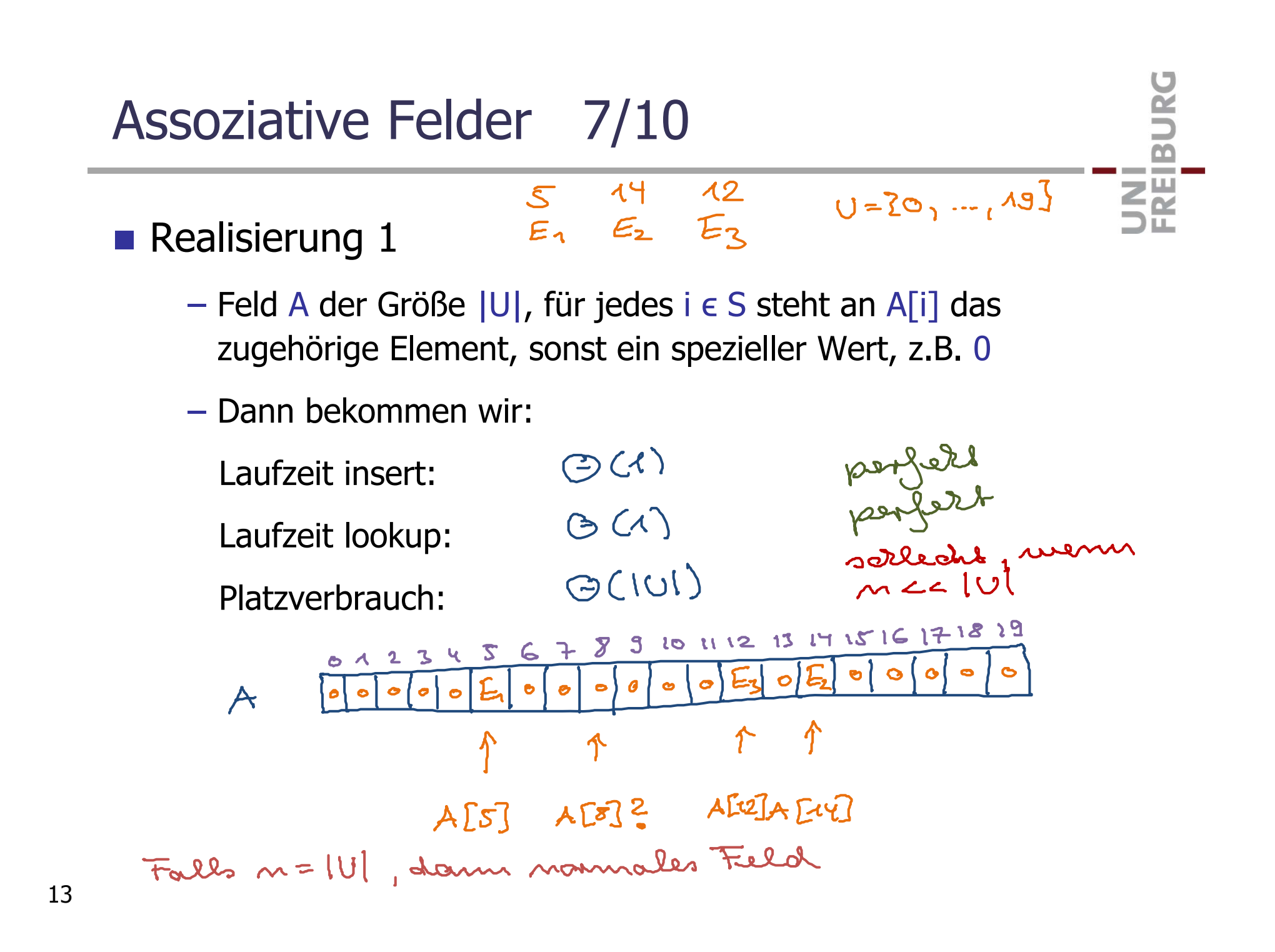

#### Assoziative Felder 8/10 -- $51412$ <br> $E_1E_2E_3$ ZW  $[2e_1, ..., 02=0]$ **Realisierung 2**

- Feld der Größe |S|, an Stelle i steht einfach das i-te Elemente zusammen mit seinem Schlüssel
- Dann bekommen wir:
	- $O(X)$ perfeld<br>grammoll<br>perfeld Laufzeit insert: $\Theta(m)$ Laufzeit lookup:  $\Theta(m)$ Platzverbrauch:  $\overline{2}$  $14E_2$  $12, E_2$  $S$ <sub> $E$ </sub> $E$ <sub>1</sub>

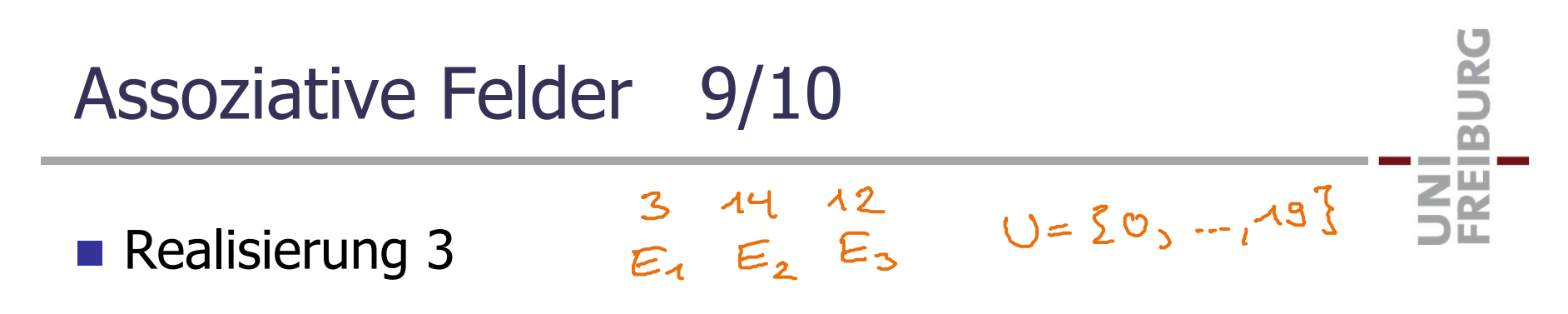

Wie Realisierung 2, aber sortiert

Dann geht lookup schneller, aber man muss beim Einfügen schauen, dass es sortiert bleibt

Das machen wir in Vorlesung 8a und 8b (Suchbäume)

– Dann bekommen wir:

suite V8a m. 8b Laufzeit insert O(log n) Laufzeit lookup O(log n) **Platzverbrauch**  $\Theta(n)$  $3.5.12.5.14.52$ 

Assoziative Felder 10/10

#### **Realisierung 4 (Wunsch)**

 Wir hätten gerne eine Datenstruktur, mit der wir für eine Menge von n Elemente mit beliebigen Schlüsseln n aus einer beliebigen Menge U bekommen:

<u>Zin</u>

Laufzeit insert: Θ(1) besser geht's nicht Laufzeit lookup: Θ(1) besser geht's nicht

Platzverbrauch: Θ(n) besser geht's nicht

Das geht mit einer HashMap, dazu morgen mehr, heute wollen wir einfach erstmal schauen, wie man sie benutzt **Unterschied zu CountingSort** 

 Mit CountingSort: sortieren mit Zeit O(n) und Platz O(m) wenn die n Zahlen aus dem Bereich 1..m waren

**BURC** 

**ZW** 

Mit einer Map können wir das jetzt verallgemeinern zu:

n **beliebige** Zahlen, aber höchstens m verschiedene Beispiel: 17 17 3 3 17 3 3 3 3 12 12 3 Loung 3, 3, 3, 3, 3, 3, 3, 42, 12, 17, 17, 17

### MapCountingSort 2/3

**Algorithmus am Beispiel** 

Beispiel: 17 17 3 3 17 3 3 3 3 12 12 3

 **Schritt 1:** Mit einer Map die Anzahl Vorkommen zählen  $17:3$  mal,  $3:7$  mal,  $12:2$  mal Beispiel:

UNI<br>FREIBURG

– **Schritt 2:** Diese Anzahlen nach den Werten sortierenBeispiel:  $(3,7), (12,2), (17,3)$  domack Zum Sortieren in ein Feld von Paaren Wert, Anzahl schreiben;

dieses Feld dann nach den Werten sortieren

**Schritt 3:** Dann die Ausgabe schreiben wie gehabt

Beispiel:

## MapCountingSort 3/3

#### **Laufzeitanalyse**

– Die Laufzeit ist ϴ(n · M + m · log m)

wobei M = durchschnittliche Kosten einer Map Operation

Schritt 1:

Schritt 2:

Schritt 3:

n Map Operationen

**BURG** 

**Ziji**<br>Sk

z.B. mit QuickSort

n Werte ausgeben

- Also gut, wenn M klein und m << n
- $-$  Insbesondere linear, wenn M = O(1) und m = O(n / log n)

$$
m \leq \frac{M}{log m} \Rightarrow m \cdot log m \leq M
$$
  
2.5.  $m = 2^{40} \approx 10^{12}$   
 $m \leq \frac{M^{32}}{40}$   
 $\leq \frac{M}{log m}$   
 $\leq \frac{M}{log m}$   
 $\leq \frac{M}{log m}$ 

19

Python … da heißt ein assoziatives Feld **Dictionary**

– Grundoperationen keine Typinformation nötig  $map = \{\}$  $map[key] = value$  Einfügen von key mit Wert value  $value = map[key]$  Wert für key if key in map: ... Fragen, ob key enthalten ist del map[key] Löschen von key maps.items() Alle key, value Paare<br>un Rytzan3 : list (morratement)

**BURG** 

**SEP**<br>SEP

Java … da heißt ein assoziatives Feld **Map**

– Grundoperationen  $K = \text{key type}$ , V = value type Map<K, V> map = ... Erzeuge leere Map map.put(key, value); Einfügen von key mit Wert value  $value = map.get(key);$  Wert für key if (map.containsKey(key)) … Fragen, ob key enthalten ist map.remove(key); Löschen von key map.entrySet(); Alle key, value Paare

**ZEL** 

■ C++ ... da heißt ein assoziatives Feld ebenfalls Map

– Grundoperationen  $K = \text{key type}, V = \text{value type}$ std::map<K, V> map; Erzeuge leere Map map[key] = value; Einfügen von key mit Wert value  $value = map[key];$  Wert für key if (map.count(key)) ... Fragen, ob key enthalten ist map.erase(key) Löschen von key for (auto item : map) … Iteration über alle key, value Paare  $C + + 11$ 

**ZE** 

C++

- Achtung bei folgendem Nebeneffekt:
	- if (map[key]) ... Fügt key mit Wert 0 ein, falls key bisher nicht in map war
	- if (map.count(key)  $> 0$ ) ... Fragt nur, ob key in map ist
- Das ist gefährlich, kann aber auch nützlich sein, z.B.

map[key]++; Erhöht den Wert von key; falls key noch nicht in map, wird vorher mit 0 intialisiert **BURC** 

**ZË** 

**BURC** 

**ZË** 

#### **Effizienz**

- Hängt von der Implementierung ab; effizient sind Hashtabellen Vorlesungen 4b, 5a, 5b SuchbäumeVorlesungen 8a und 8b
- In den diversen Programmiersprachen:
	- **Java:**java.util.HashMap und java.util.TreeMap
	- **C++11:** std::unordered\_map und std::map
	- **Python:** ist dem Compiler überlassen

### Literatur / Links

#### **Assoziative Arrays**

 $-$  In Mehlhorn/Sanders:

4 Hash Tables and Associative Arrays (das führt schon weiter)

UNI<br>FREIBURG

– In Wikipedia

http://de.wikipedia.org/wiki/Assoziatives\_Feld

http://en.wikipedia.org/wiki/Associative\_array

In Python, Java, C++

http://docs.python.org/tutorial

http://docs.oracle.com/javase

http://www.cplusplus.com/reference